## Viewing Student Accommodations and Reviewing Faculty Notification Letters

1. Faculty may view student accommodations, as well as a copy of the Faculty Notification Letter by logging in to the DSS Portal.

http://augusta.accessiblelearning.com/SIU/instructor

You will be directed to the SIU single sign-on screen. Use your SIU credentials to log-in to the DSS Portal.

2. Once logged in, the Instructor Authentication Page reviews the confidentiality statement. Then, continue to **"view student accommodations."** 

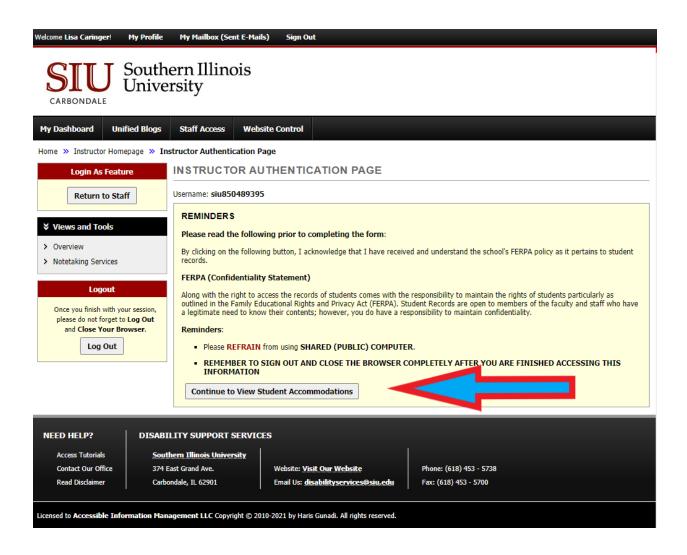

3. Students are listed by course. Click view to see detailed information about accommodations within the Faculty Notification Letter. Only students who have requested accommodations for a particular course will be listed

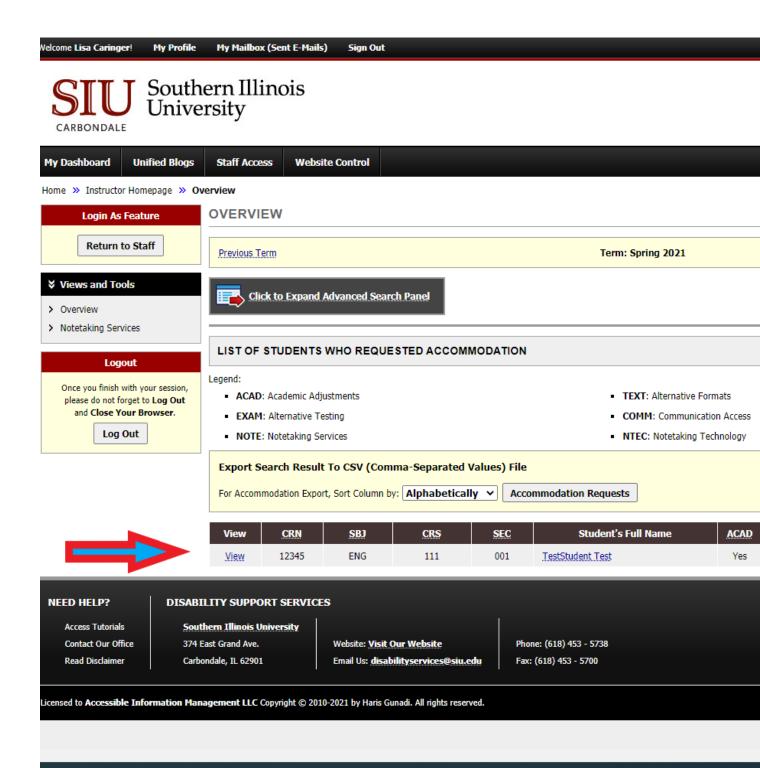

4. Viewing the Faculty Notification Letter provides a detailed description of the accommodations each student needs. This letter is also available via faculty email. Accommodations are grouped in categories by type.

| My Mailbox (Sent E-Mails) Sign Out                                                                                                    |                                                                                                    |
|----------------------------------------------------------------------------------------------------|----------------------------------------------------------------------------------------------------|
| CARBONDALE DEPARTMENT OF<br>DISABILITY SUPPORT SERVICES                                                                                                    |                                                                                                    |
| Student Health Center 220<br>374 E. Grand Ave<br>Carbondale, IL 62901                                                                                                    | Phone: 618-453-5738<br>Fax: 618-453-5700<br>disabilityservices@siu.edu                             |
| Spring 2021 - ENG 111.001 - ENGLISH IS FUN (CRN: 12345)                                                                                                    |                                                                                                    |
| TestStudent Test is a student who is registered with Disability Support Services and is enrolled in the course indicated above. SIU Carbondale is committed to providing equal access to students with disabilities. The partnership between students, instructors, and DSS is a critical component of an accessible educational experience.                                                                                                    |                                                                                                    |
| Listed below are the accommodations that <b>TestStudent Test</b> may utilize. Please communicate with the student as soon as possible to discuss necessary details of how to best implement these accommodations. Students are instructed to discuss accommodations with each of their faculty members. Information in this memo is confidential, so conversations should be conducted in private.                                                                                                    |                                                                                                    |
| Some of the listed accommodations may not be applicable to the course, or students may choose not to utilize an accommodation. If you would like to consult, or if you have concerns that an accommodation may alter the essential elements of your course, please don't hesitate to reach out to us.                                                                                                    |                                                                                                    |
| Specific accommodations the student is eligible to receive:                                                                                                    |                                                                                                    |
| <ol> <li>Academic Adjustments</li> <li>Assignment extensions         This student has a disabling condition which may interfere with completing assignments with tight deadlines or those which are not previously announced on the syllabus. Faculty are not required to alter the overall course timeline for assignment extensions. Students should contact DSS and the interference of onterpreting of the terms of the terms of the terms of the terms of the terms of the terms of the terms of the terms of the terms of the terms of the terms of the terms of the terms of the terms of the terms of the terms of the terms of the terms of the terms of the terms of the terms of the terms of the terms of terms of terms of</li></ol> |                                                                                                    |
| instructor if extensions are needed.                                                                                                    |                                                                                                    |
| 2. Alternative Formats                                                                                                    |                                                                                                    |
| <ul> <li>E-Text         Alternate Format Course Articles - The student requires accessible course readings and articles. Please contact the Center for Teaching Excellence to check all articles and handouts for accessibility. CTE will check articles and convert as necessary to post on the course D2L page.         <u>https://cte.siu.edu/convert-materials/index.php</u> </li> </ul>                                                                                                    |                                                                                                    |
| Alternate Format Textbooks - The student requires alternate for                                                                                                    | mat textbooks. Students are responsible for requesting text conversion through DSS.                |
| 3. Alternative Testing                                                                                                    |                                                                                                    |
| 50% extra time on all timed exams and quizzes. May not apply t                                                                                                    | to take home exams.                                                                                |
| 4. Classroom Accommodations                                                                                                    |                                                                                                    |
| <ul> <li>Classroom Relocation         It may be necessary to relocate the class to an alternate location contact Classroom Scheduling <u>https://registrar.siu.edu/staff/sch</u> </li> </ul>                                                                                                    | n if the student is not able to access the room. To move to an accessible classroom<br>eduling.php |
| 5 Communication Access                                                                                                    |                                                                                                    |